# MICROSOFT EXCEL Q/A BASED COMPUTER MCQ PRACTICE QUESTIONS AND ANSWERS PDF WITH EXPLANATION

For All Competitive SSC, Bank, IBPS, UPSC, Railway, IT & Other Govt. Exams

Created By Careericons Team

| <u> </u>                                                           |
|--------------------------------------------------------------------|
| Q1. Which is not an advantage of using computerized spread sheets? |
| a) flexibility of moving entries                                   |
| b) speed of calculation                                            |
| c) ability of generate tables                                      |
| d) cost of initial setup                                           |
| e) None of these                                                   |
| Q2. Which language is used to create macros in Excel?              |
| a) Visual Basic 4                                                  |
| b) C                                                               |
| c) Visual C++                                                      |
| d) Java                                                            |
| e) None of these                                                   |
| Q3. How do you display current date and time In MS Excel?          |
| a) date()                                                          |
| b) Today ( )                                                       |
| c) now( )                                                          |
| d) time( )                                                         |
| e) None of these                                                   |
|                                                                    |

Q4. Which function calculates your monthly mortage payment?

| a) PMT (payments)                                                                            |
|----------------------------------------------------------------------------------------------|
| b) NPER (number of periods)                                                                  |
| c) PV (present value)                                                                        |
| d) All of above                                                                              |
| e) None of these                                                                             |
| 5000+ FREE COMPUTER MCQ QUESTION BANK FOR ALL SSC, UPSC, BANK, RAILWAY EXAMS                 |
| Free Practice MCQs » Download More PDF » Free Online Quiz »                                  |
| <b>Q5.</b> The minimum and maximum value you can set for Save AutoRecovery Info in Excel are |
| a) 1 and 120 minutes                                                                         |
| b) O and 120 minutes                                                                         |
| c) 2 and 60 minutes                                                                          |
| d) 1 and 10 minutes                                                                          |
| e) None of these                                                                             |
| Q6. What function displays row data in a column or column data in a row?                     |
| a) Hyperlink                                                                                 |
| b) Index                                                                                     |
| c) Transpose                                                                                 |
| d) Rows                                                                                      |
| e) None of these                                                                             |
| Q7. Which of the following is not a valid Zoom                                               |
| a) 10                                                                                        |
| b) 100                                                                                       |

| c) 300                                                           |  |  |  |  |  |
|------------------------------------------------------------------|--|--|--|--|--|
| d) 500                                                           |  |  |  |  |  |
| e) None of these                                                 |  |  |  |  |  |
| Q8. Which of the following is the oldest spreadsheet package?    |  |  |  |  |  |
| a) VisiCalc                                                      |  |  |  |  |  |
| b) Lotus 1-2-3                                                   |  |  |  |  |  |
| c) Excel                                                         |  |  |  |  |  |
| d) StarCalc                                                      |  |  |  |  |  |
| e) None of these                                                 |  |  |  |  |  |
| Q9. How do you wrap the text in a cell?                          |  |  |  |  |  |
| a) Format, cells, font                                           |  |  |  |  |  |
| b) Format, cells, protection                                     |  |  |  |  |  |
| c) format, cells, number                                         |  |  |  |  |  |
| d) Format cells, alignment                                       |  |  |  |  |  |
| e) None of these                                                 |  |  |  |  |  |
| Q10. Microsoft Excel Is a powerful                               |  |  |  |  |  |
| a) Word processing package                                       |  |  |  |  |  |
| b) Spreadsheet package                                           |  |  |  |  |  |
| c) Communication S/W Package                                     |  |  |  |  |  |
| d) DBMS package                                                  |  |  |  |  |  |
| e) None of these                                                 |  |  |  |  |  |
| Q11. Multiple calculations can be made In a single formula using |  |  |  |  |  |
| a) Standard Formulas                                             |  |  |  |  |  |

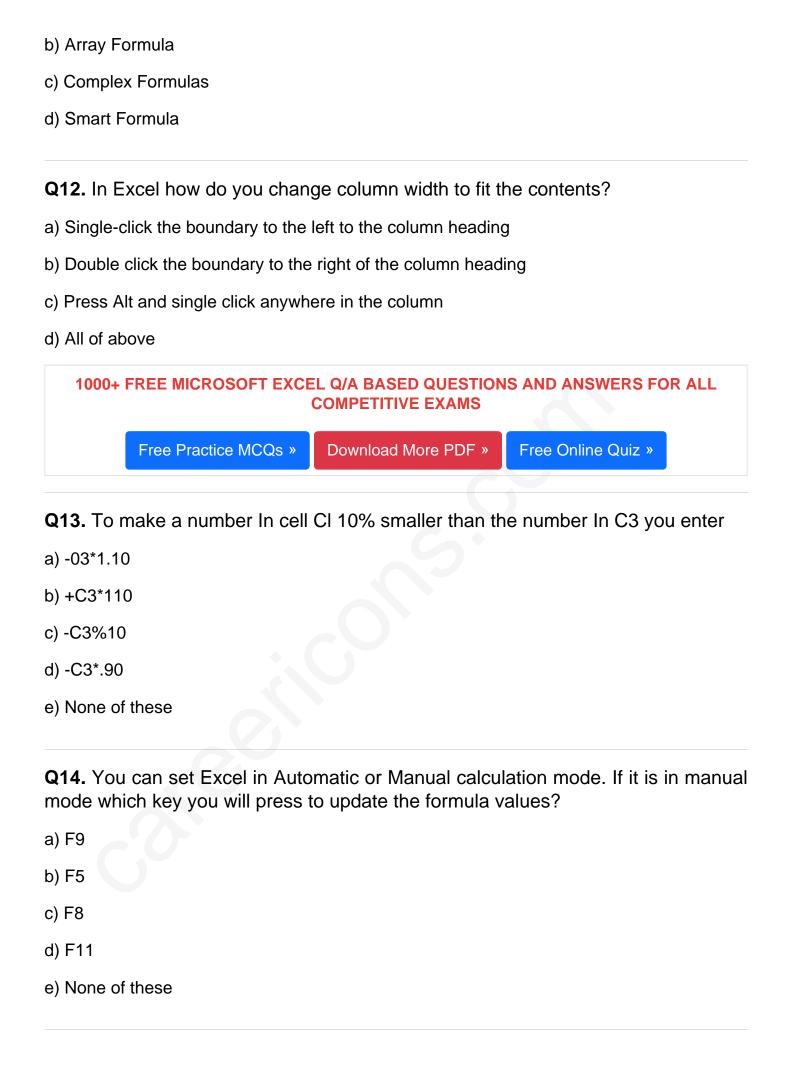

### Q15. When you link data maintained in Excel workbook to a Word document

- a) The Word document cannot be edited
- b) The Word document contains a reference to the original source application
- c) The word document must contain a hyperlink
- d) The word document contains a copy of the actual data

Read More ms excel Question and Answes »

#### Answers to the above questions:

| Q1. Answer: (d) |  |
|-----------------|--|
|                 |  |
| Q2. Answer: (a) |  |
| Q3. Answer: (c) |  |

## 5000+ COMPUTER MCQ TOPIC WISE MCQ QUESTION BANK WITH SOLVED ANSWERS & FREE PDF

COMPUTER ACRONYMS & ABBREVIATION BASICS OF HARDWARE & SOFTWARE

INPUT & OUTPUT DEVICES OPERATING SYSTEM SOFTWARE CONCEPTS

SOFTWARE ENGINEERING DATA STRUCTURES & ALGORITHMS

COMPUTER NETWORKS PARALLEL COMPUTING WINDOW PROGRAMMING

INTERNET AWARENESS MICROSOFT WINDOWS OPERATING SYSTEM

MICROSOFT WINDOWS KEYBOARD SHORTCUTS MICROSOFT OFFICE QUIZ

MICROSOFT WORD MCQ MICROSOFT EXCEL Q/A

MICROSOFT POWERPOINT Q/A MICROSOFT ACCESS MCQ

## COMPUTER MEMORY MCQ DATA BASE MANAGEMENT SYSTEM (DBMS)

## DATA MINING AND DATA WARE HOUSE ELECTRONICS DATA PROCESSING

| Q4. Answer: (a)  |
|------------------|
| Q5. Answer: (a)  |
| Q6. Answer: (c)  |
| Q7. Answer: (d)  |
| Q8. Answer: (a)  |
| Q9. Answer: (d)  |
| Q10. Answer: (b) |
| Q11. Answer: (b) |
| Q12. Answer: (b) |

| Q13. Answer: (d) |  |  |
|------------------|--|--|
| Q14. Answer: (a) |  |  |
|                  |  |  |
| Q15. Answer: (b) |  |  |
|                  |  |  |

On our site **Careerions.com**, You can find all the content you need to prepare for any kind of exam like. **Verbal Reasoning, Non-Verbal Reasoning, Aptitude, English, Computer, History, Polity, Economy, Geography, General Science, General Awareness** & So on. Make use of our expert-curated content to get an edge over your competition and prepare for your exams effectively.

Practice with our **Free Practice MCQs, Mock Tests Series, Online Quiz** and get an idea of the real exam environment. Keep track of your progress with our detailed performance reports. They are perfect for competitive exam preparation, as well as for brushing up on basic & fundamental knowledge. The questions are updated regularly to keep up with the changing syllabuses.